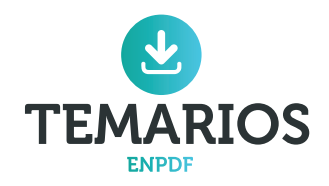

# TEMARIO Y PSICOTÉCNICOS AUXILIARES ADMINISTRATIVOS BOLSA DE TRABAJO COMUNIDAD FORAL DE NAVARRA

ED. 2016

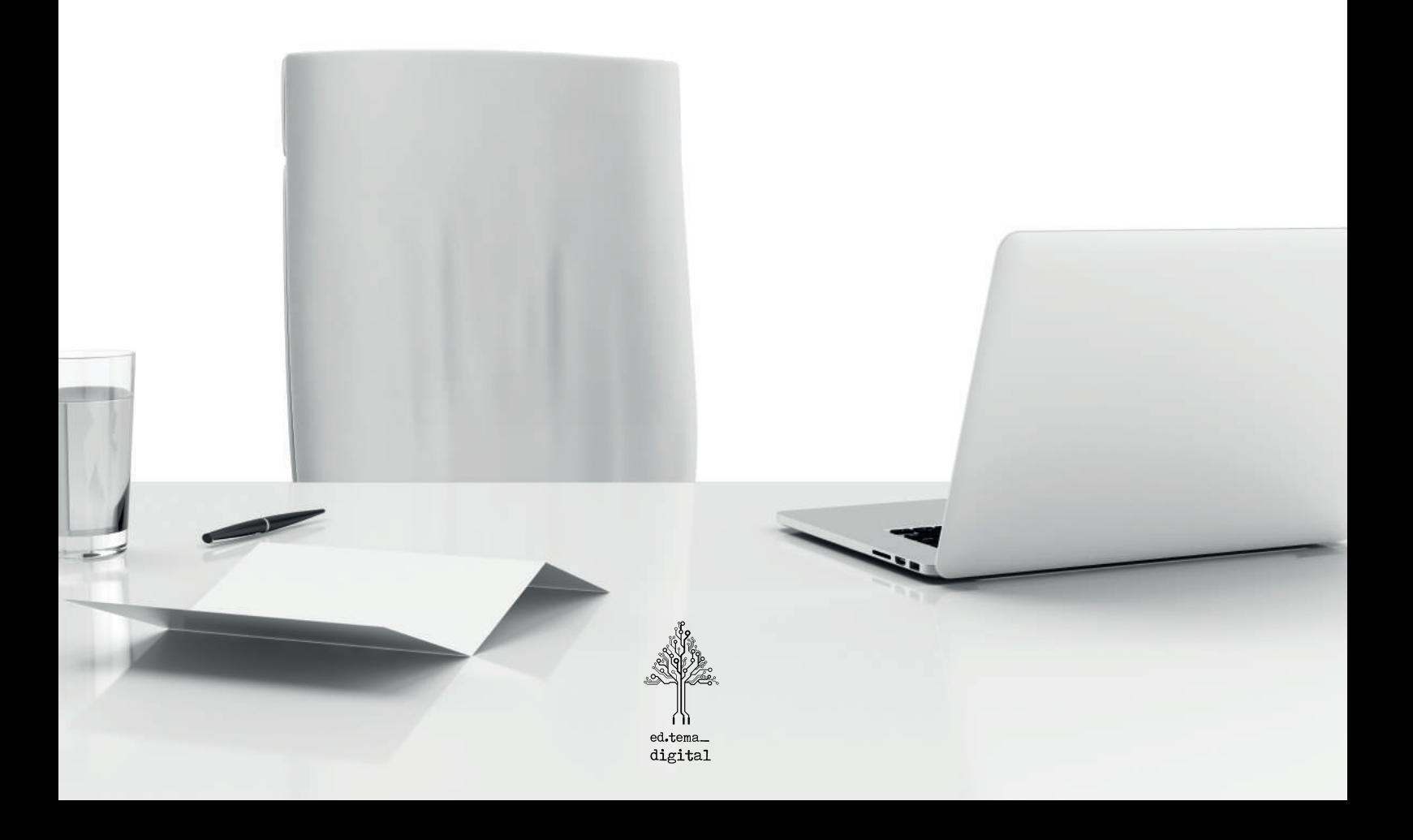

TEMARIO Y PSICOTÉCNICOS AUXILIARES ADMINISTRATIVOS COMUNIDAD FORAL DE NAVARRA

© Beatriz Carballo Martín (coord.) © Ed. TEMA DIGITAL, S.L. ISBN: 978‐84‐942320‐2‐2 DOCUMENTACIÓN PARA OPOSICIONES (CC.AA.) Depósito Legal según Real Decreto 635/2015

*Prohibido su uso fuera de las condiciones de acceso on‐line o venta*

*Prohibida su reproducción total o parcial sin permiso escrito de TEMA DIGITAL, S.L.*

## **TEMARIO**

Tema 1.– Las Administraciones Públicas: Principios generales. La actividad de las Administraciones Públicas. Los interesados. Las disposiciones y los actos administrativos: Disposiciones Administrativas. Requisitos de los actos administrativos. Eficacia de los actos. Nulidad y anulabilidad.

Tema 2.– Las disposiciones generales de los procedimientos administrativos: Iniciación, ordenación, instrucción y finalización del procedimiento. La revisión de los actos en vía administrativa: revisión de oficio y recursos administrativos.

Tema 3.– La Ley Foral 14/2004, de 3 de diciembre, del Gobierno de Navarra y de su Presidente. La Ley Foral 15/2004, de 3 de diciembre, de la Administración de la Comunidad Foral de Navarra.

Tema 4.– Sistema operativo: conceptos fundamentales. Windows 7. El escritorio y sus elementos; el Administrador de Tareas; el Explorador de Windows; el Panel de control; Dispositivos e impresoras; el menú Inicio; la Barra de tareas; Ayuda y soporte técnico; trabajo en red; cuentas de usuario.

Tema 5.– Procesadores de textos: conceptos fundamentales. Microsoft Word 2003: el área de trabajo; escribir y editar; formato de texto; diseño de página y composición; estilos; plantillas; herramientas; tablas; administración de archivos; combinar correspondencia; trabajar con campos; personalización del entorno de trabajo; imprimir.

Tema 6.– Hojas de cálculo: conceptos fundamentales. Microsoft Excel 2003: conceptos básicos; libros de trabajo; hojas; celdas; selección de celdas y comandos; introducción de datos; creación de fórmulas y vínculos; uso de funciones; edición de una hoja de cálculo; formatos; gráficos; tablas dinámicas; imprimir.

Tema 7.- Bases de datos: conceptos fundamentales. Microsoft Access 2003: fundamentos; tablas; consultas; formularios; informes; imprimir.

 $-0.0000000$ 

## **TEMA 1.– LAS ADMINISTRACIONES PÚBLICAS: PRINCIPIOS GENERALES. LA ACTIVIDAD DE LAS ADMINISTRACIONES PÚBLICAS. LOS INTERESADOS. LAS DISPOSICIONES Y LOS ACTOS ADMINISTRATIVOS: DISPOSICIONES ADMINISTRATIVAS. REQUISITOS DE LOS ACTOS ADMINISTRATIVOS. EFICACIA DE LOS ACTOS. NULIDAD Y ANULABILIDAD.**

## **1.‐ LAS ADMINISTRACIONES PÚBLICAS: PRINCIPIOS GENERALES**

La Ley 30/1992, de 26 de noviembre, de Régimen Jurídico de las Administraciones Públicas y del Procedimiento Administrativo Común, establece y regula las bases del régimen jurídico, el procedimiento administrativo común y el sistema de responsabilidad de las Administraciones Públicas, siendo aplicable a todas ellas.

La Ley 30/1992 ha sido derogada expresamente por la Ley 39/2015, de 1 de octubre, del Procedimiento Administrativo Común de las Administraciones Públicas. No obstante, esta Ley 39/2015 entrará en vigor al año de su publicación en el BOE, es decir, el 2 de octubre de 2016 *(según la convocatoria de este proceso* selectivo, la legislación exigida en el temario será la vigente en la fecha de publicación de la convocatoria).

Ámbito de aplicación. A los efectos de la Ley 30/1992 se entiende por Administraciones Públicas:

- a) La Administración General del Estado.
- b) Las Administraciones de las Comunidades Autónomas.
- c) Las Entidades que integran la Administración Local.

Las Entidades de Derecho Público con personalidad jurídica propia vinculadas o dependientes de cualquiera de las Administraciones Públicas tendrán asimismo la consideración de Administración Pública. Estas Entidades sujetarán su actividad a la presente Ley cuando ejerzan potestades administrativas, sometiéndose en el resto de su actividad a lo que dispongan sus normas de creación.

Principios generales. - Las Administraciones públicas sirven con objetividad los intereses generales y actúan de acuerdo con los principios de eficacia, jerarquía, descentralización, desconcentración y coordinación, con sometimiento pleno a la Constitución, a la Ley y al Derecho.

Igualmente, deberán respetar en su actuación los principios de buena fe y de confianza legítima.

Las Administraciones públicas, en sus relaciones, se rigen por el principio de cooperación y colaboración, y en su actuación por los criterios de eficiencia y servicio a los ciudadanos.

Bajo la dirección del Gobierno de la Nación, de los órganos de gobierno de las Comunidades Autónomas y de los correspondientes de las Entidades que integran la Administración Local, la actuación de la

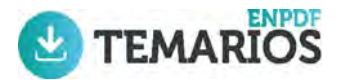

## **TEMA 2.– LAS DISPOSICIONES GENERALES DE LOS PROCEDIMIENTOS ADMINISTRATIVOS: INICIACIÓN, ORDENACIÓN, INSTRUCCIÓN Y FINALIZACIÓN DEL PROCEDIMIENTO. LA REVISIÓN DE LOS ACTOS EN VÍA ADMINISTRATIVA: REVISIÓN DE OFICIO Y RECURSOS ADMINISTRATIVOS.**

## **1.‐ LAS DISPOSICIONES GENERALES DE LOS PROCEDIMIENTOS ADMINISTRATIVOS**

La Ley 30/1992 regula el procedimiento administrativo con las siguientes fases:

1<sup>ª</sup>. Iniciación 2<sup>ª</sup>. Ordenación 3ª.‐ Instrucción 4<sup>ª</sup>. Finalización 5<sup>ª</sup>. Ejecución

#### 1ª FASE.- INICIACIÓN DEL PROCEDIMIENTO

Clases de iniciación. - Los procedimientos podrán iniciarse de oficio o a solicitud de persona interesada.

Iniciación de oficio. - Los procedimientos se iniciarán de oficio por acuerdo del órgano competente, bien por propia iniciativa o como consecuencia de orden superior, a petición razonada de otros órganos o por denuncia.

Con anterioridad al acuerdo de iniciación, podrá el órgano competente abrir un período de información previa con el fin de conocer las circunstancias del caso concreto y la conveniencia o no de iniciar el procedimiento.

Solicitudes de iniciación. - Las solicitudes que se formulen deberán contener:

a) Nombre y apellidos del interesado y, en su caso, de la persona que lo represente, así como la identificación del medio preferente o del lugar que se señale a efectos de notificaciones.

b) Hechos, razones y petición en que se concrete, con toda claridad, la solicitud.

c) Lugar y fecha.

d) Firma del solicitante o acreditación de la autenticidad de su voluntad expresada por cualquier medio.

e) Órgano, centro o unidad administrativa a la que se dirige.

## **TEMA 3.– LA LEY FORAL 14/2004, DE 3 DE DICIEMBRE, DEL GOBIERNO DE NAVA‐ RRA Y DE SU PRESIDENTE. LA LEY FORAL 15/2004, DE 3 DE DICIEMBRE, DE LA ADMINISTRACIÓN DE LA COMUNIDAD FORAL DE NAVARRA.**

## **1.‐ LA LEY FORAL 14/2004, DEL GOBIERNO DE NAVARRA Y DE SU PRESIDENTE**

La Ley Orgánica 13/1982, de 10 de agosto, de Reintegración y Amejoramiento del Régimen Foral de Navarra, recoge en su artículo 49.1.a) la competencia exclusiva de Navarra, en virtud de su régimen foral, para regular la composición, atribuciones, organización, funcionamiento y régimen jurídico de las Instituciones Forales, así como la elección de sus miembros, todo ello en los términos establecidos en su Título I.

El artículo 25 de dicha Ley Orgánica de Reintegración y Amejoramiento del Régimen Foral de Navarra establece que una Ley Foral regulará la composición, atribuciones, régimen jurídico y funcionamiento de la Diputación, así como el estatuto de sus miembros.

Por su parte, el artículo 30, apartados 1 y 2, señala que el Presidente de la Diputación ostenta la más alta representación de la Comunidad Foral y la ordinaria del Estado en Navarra, designa y separa a los Diputados Forales, dirige la acción de la Diputación y ejerce las demás funciones que se determinen en una Ley Foral.

En cumplimiento de todo ello, el Parlamento de Navarra aprobó la Ley Foral 23/1983, de 11 de abril, reguladora del Gobierno y de la Administración de la Comunidad Foral de Navarra en la que se regulan ambas instituciones.

El tiempo trascurrido desde la aprobación de dicha Ley Foral, la consolidación del funcionamiento de ambas instituciones en el marco de nuestra Comunidad Foral, el crecimiento de la Administración que la sirve y el desarrollo de la normativa que básicamente la regula, no hacen sólo aconsejable sino necesaria la reforma de la misma.

La actual Ley Foral tiene por objeto regular las instituciones del Gobierno de Navarra y de su Presidente.

Se ha optado por separar la regulación del Gobierno de Navarra y de su Presidente por un lado, y la de la Administración de la Comunidad Foral por otro. La razón de ello estriba desde un punto de vista conceptual en que se aborda la regulación del Gobierno de Navarra y de su Presidente desde su perspectiva más institucional, acorde con su naturaleza de órganos estatutarios forales, marcando una línea de nítida separación con la regulación del funcionamiento, organización y régimen jurídico de la actuación de la Administración de la Comunidad Foral y de los organismos públicos y otros entes dependientes de ella como vicaria del Gobierno de Navarra y subordinada a él, correspondiéndole ser la actora y ejecutora de las políticas de gobierno que deban ser desarrolladas directamente por el sector público. Además, esta división en dos Leyes Forales diferenciadas permite dar solución a un problema cual es el de la previsión efectuada en el artículo 25 del Amejoramiento de una Ley Foral sobre el Gobierno con lo que ello supone de exigencia de Ley Foral de mayoría absoluta, que no debiera alcanzar a otra Ley Foral sobre la Administración.

## **TEMA 4.– SISTEMA OPERATIVO: CONCEPTOS FUNDAMENTALES. WINDOWS 7. EL ESCRITORIO Y SUS ELEMENTOS; EL ADMINISTRADOR DE TAREAS; EL EXPLORADOR DE WINDOWS; EL PANEL DE CONTROL; DISPOSITIVOS E IMPRESORAS; EL MENÚ INICIO; LA BARRA DE TAREAS; AYUDA Y SOPORTE TÉCNICO; TRABAJO EN RED; CUENTAS DE USUARIO.**

## **1.‐ SISTEMA OPERATIVO: CONCEPTOS FUNDAMENTALES**

### 1.1.- DEFINICIÓN

Un sistema operativo (SO) es un conjunto de programas o software destinado a permitir la comunicación del usuario con un ordenador y gestionar sus recursos de manera cómoda y eficiente. Comienza a trabajar cuando se enciende el ordenador, y gestiona el hardware de la máquina desde los niveles más básicos.

Hoy en día un sistema operativo se puede encontrar normalmente todos los aparatos electrónicos complejos que podamos utilizar, ya que gracias a estos podemos entender la máquina y que ésta cumpla con sus funciones; éste es el caso de: teléfonos móviles, reproductores de DVD, mini cadenas, auto radios, y muchos más; incluyendo más visiblemente a los Ordenadores Personales (PC).

Otra definición posible y bastante aceptada define un sistema operativo como una capa compleja entre el hardware y el usuario, concebible también como una máquina virtual, que facilita al usuario o al programador las herramientas e interfaces adecuadas para realizar sus tareas informáticas, abstrayéndole de los complicados procesos necesarios para llevarlas a cabo. Por ejemplo, un usuario normal simplemente abre los ficheros grabados en un disco, sin preocuparse por la disposición de los bits en el medio físico, los tiempos de espera del motor del disco, la posición de un cabezal, el acceso de otros usuarios, etc.

Aunque es un tema propenso a la discusión, algunos expertos están de acuerdo en que un sistema operativo debe constar de, por lo menos, un conjunto de programas similar al siguiente:

- ‐Un compilador de algún lenguaje de programación
- ‐Un enlazador
- ‐Un ensamblador
- -Un intérprete de comandos
- ‐Una amplia biblioteca del lenguaje de la plataforma
- ‐Un *kernel* o núcleo

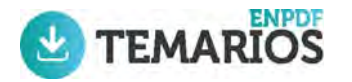

**TEMA 5.– PROCESADORES DE TEXTOS: CONCEPTOS FUNDAMENTALES. MICRO‐ SOFT WORD 2003: EL ÁREA DE TRABAJO; ESCRIBIR Y EDITAR; FORMATO DE TEX‐ TO; DISEÑO DE PÁGINA Y COMPOSICIÓN; ESTILOS; PLANTILLAS; HERRAMIENTAS; TABLAS; ADMINISTRACIÓN DE ARCHIVOS; COMBINAR CORRESPONDENCIA; TRA‐ BAJAR CON CAMPOS; PERSONALIZACIÓN DEL ENTORNO DE TRABAJO; IMPRIMIR.**

### **INTRODUCCIÓN A WORD**

Existen distintos tipos de programas informáticos capaces de manipular texto. Según las posibilidades de cada uno de ellos y del sector al que van dirigidos, se pueden distinguir los siguientes:

• Editor de Texto. Posee las operaciones elementales de almacenamiento, edición e impresión, pero sin poder manipular el texto con distintos formatos. Los textos que generan son textos sin formato, en código *ASCII* y están destinados a los programadores o a la toma de notas de forma rápida. Dentro de este grupo destaca el *BLOC DE NOTAS* de Windows.

• Procesador de Texto. Es capaz de dotar a los textos de distintos formatos y posee infinidad de operaciones: inserción de gráficos, tablas, diseño de páginas, entre otras. Son los más utilizados en oficinas y por el usuario medio, entre ellos podemos citar los siguientes: *Microsoft Word, WordPerfect, Open Office o MS Wordpad*, éste último incorporado en el propio sistema operativo Windows.

• Autoedición. Programa superior al procesador de texto que permite el diseño completo de páginas para periódicos o revistas. Se podrían citar los siguientes: PageMaker, QuarkXPress, etc.

Microsoft Word es un potente procesador de textos y de creación de documentos que ofrece la capacidad de crear y compartir documentos mediante la combinación de un conjunto completo de herramientas de escritura con una interfaz de fácil utilización, a partir de estilos y componentes predefinidos.

Fue desarrollado por Microsoft, y está integrado en la suite ofimática Microsoft Office, que incluye los siguientes componentes en su pack completo:

- Microsoft Word (procesador de texto)
- Microsoft Excel (planilla de cálculo/hoja de cálculo)
- Microsoft PowerPoint (programa de presentaciones de diapositivas)
- Microsoft Access (programa de bases de datos)
- Microsoft Outlook (agenda y cliente de correo electrónico y cuentas software)
- Microsoft Publisher (editor para crear varios tipos de publicaciones como tarjetas, pancartas, etc.)
- Microsoft InfoPath (Editor y creador de documentos XML)
- Microsoft OneNote (gestionar texto en ordenadores portátiles, de escritorio o Tablet PC)
- Microsoft Project (gestor de proyectos)

## **TEMA 6.– HOJAS DE CÁLCULO: CONCEPTOS FUNDAMENTALES. MICROSOFT EXCEL 2003: CONCEPTOS BÁSICOS; LIBROS DE TRABAJO; HOJAS; CELDAS; SELECCIÓN DE CELDAS Y COMANDOS; INTRODUCCIÓN DE DATOS; CREACIÓN DE FÓRMULAS Y VÍNCULOS; USO DE FUNCIONES; EDICIÓN DE UNA HOJA DE CÁLCULO; FORMATOS; GRÁFICOS; TABLAS DINÁMICAS; IMPRIMIR.**

## **1.‐ HOJAS DE CÁLCULO: CONCEPTOS FUNDAMENTALES**

Es un programa o aplicación informática que permite la manipulación de datos numéricos y alfanuméricos dispuestos en forma de tablas para la operación sobre cálculos complejos de contabilidad, finanzas y negocios. Las posibilidades de este tipo de aplicaciones son inmensas, ya que permite operar con cálculos complejos, fórmulas, funciones y elaborar gráficos de todo tipo. Debido a la versatilidad de las hojas de cálculo modernas, estas se utilizan por ejemplo para hacer pequeñas bases de datos, informes, gráficos estadísticos, clasificaciones de datos y operaciones entre celdas. Sus elementos son:

- -Libro: Los documentos en hojas de cálculo se denominan libros. Un libro está compuesto por varias hojas de cálculo.
- -Celda: En las hojas de cálculo una celda es el lugar donde se introducen los datos, ya sean numéricos o alfanuméricos. En hojas de cálculo como Microsoft Excel u OpenOffice.org Calc, la celda es un espacio rectangular que se forma en la intersección de una fila y una columna y se les identifica con un nombre como C4 (C es el nombre de la columna y 4 el de la fila). En las celdas se introduce cualquier tipo de información como texto (alfanumérico) o números, también fórmulas o instrucciones para realizar una operación aritmética, determinado cálculo o tarea.
- -Rango: El rango es un conjunto de dos o más celdas que contengan datos, en ellas pueden aplicarse operaciones o servir de base para otros objetos de la planilla de cálculo, por ejemplo para hacer gráficos. Los rangos suelen ser identificados por las referencias (la dirección que surge de la intersección de la columna -letras- y la fila -números-) de las celdas de sus vértices superior izquierdo e inferior derecho. Por ejemplo, si se desean seleccionar las celdas A1, A2, B1 y B2. Se posiciona en la celda A1, se da clic con el ratón y, manteniendo presionado el botón del ratón, se arrastra hasta la celda B2 y se suelta. Las cuatro celdas que conforman el rango quedan marcadas como A1:B2, que significa donde comienza el rango  $(A1)$  y donde termina  $(B2)$ .
- ‐Fórmula: Las fórmulas son instrucciones que se ingresan para realizar cálculos y siguen una secuencia específica al realizarlos. Esto se conoce como el orden en las operaciones: 1. Paréntesis 2. Exponentes 3. Multiplicación y división 4. Suma y resta.

Para insertar una operación en una celda, se debe iniciar con el signo igual  $(=)$  y para ver la operación contenida en una celda, sólo se coloca el ratón en la celda y se da clic, en la barra de texto aparecerá la operación realizada.

## **TEMA 7.– BASES DE DATOS: CONCEPTOS FUNDAMENTALES. MICROSOFT ACCESS 2003: FUNDAMENTOS; TABLAS; CONSULTAS; FORMULARIOS; INFORMES; IMPRIMIR.**

## **1.‐ BASE DE DATOS: CONCEPTOS FUNDAMENTALES**

Una base de datos es una herramienta para recopilar y organizar información. En las bases de datos, se puede almacenar información común sobre personas, productos, pedidos, o cualquier otro tipo de información relevante.

Los componentes típicos de una base de datos hecha en Access son:

### •Tablas:

Una tabla de una base de datos es similar en apariencia a una hoja de cálculo, en cuanto a que los datos se almacenan en filas y columnas. Como consecuencia, normalmente es bastante fácil importar una hoja de cálculo en una tabla de una base de datos. La principal diferencia entre almacenar los datos en una hoja de cálculo y hacerlo en una base de datos es la forma de organizarse los datos. Para lograr la máxima flexibilidad para una base de datos, la información tiene que estar organizada en tablas, para que no haya redundancias.

Cada fila de una tabla se denomina "registro" y es donde se almacena cada información individual. Cada registro consta de campos (al menos uno). Los "campos" corresponden a las columnas de la tabla y se deben configurar con un determinado tipo de datos, ya sea texto, fecha, hora, numérico, o cualquier otro tipo.

#### •Formularios:

Los formularios se conocen a veces como "pantallas de entrada de datos". Se utilizan para trabajar con los datos y, a menudo, contienen botones de comando que ejecutan diversas acciones. Se puede crear una base de datos sin usar formularios, editando los datos de las hojas de las tablas. No obstante, casi todos los usuarios de bases de datos prefieren usar formularios para ver, escribir y editar datos en las tablas.

#### •Informes:

Los informes sirven para resumir y presentar los datos de las tablas. Un informe se puede ejecutar en cualquier momento y siempre reflejará los datos actualizados de la base de datos. Los informes suelen tener un formato que permita imprimirlos, pero también se pueden consultar en la pantalla, exportar a otro programa o enviar por correo electrónico.

#### •Consultas:

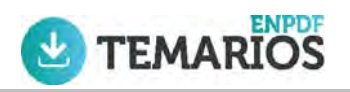

## **PRUEBAS**

## **PSICOTÉCNICAS**

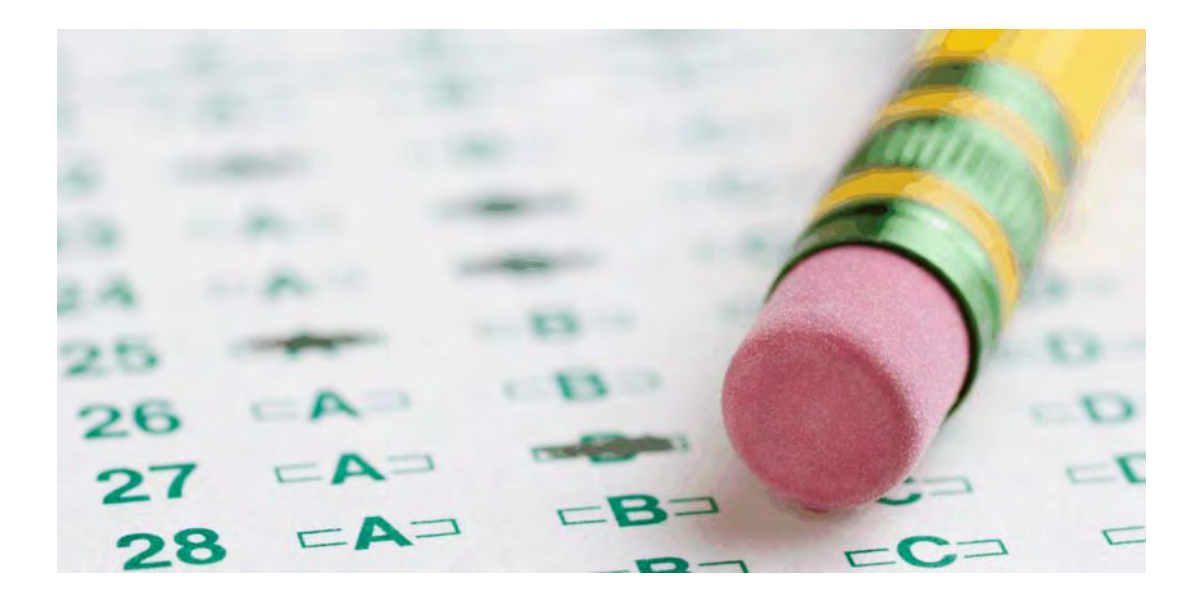

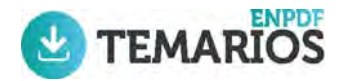

## **PSICOTÉCNICOS**

Según la convocatoria de pruebas selectivas para la constitución de una relación de aspirantes a la contratación temporal como Auxiliar Administrativo en la Administración de la Comunidad Foral de Navarra, la segunda prueba consistirá en responder a un cuestionario de 80 preguntas con varias opciones de respuesta, de las que sólo una de ellas será válida, sobre aptitud verbal, numérica, burocrática y perceptual.

## **TEST PSICOTÉCNICOS**

Los test psicotécnicos son pruebas que permiten apreciar aptitudes o capacidades. También llamados test de inteligencia o test de aptitudes, son pruebas diseñadas para evaluar las capacidades intelectuales para la realización de tareas relacionadas con un determinado puesto de trabajo. Consisten en cuestionarios tipo test en los que se debe escoger entre varias respuestas posibles.

Los test psicotécnicos tienen un límite de tiempo para realizarlos, de manera que la interpretación o corrección se hace en base a dos criterios: aciertos-errores y rapidez.

#### **TEST PSICOTÉCNICOS DE APTITUDES ADMINISTRATIVAS**

Las pruebas psicotécnicas de aptitudes administrativas valoran la capacidad de organización y de manejo de datos, mediante pruebas de organización administrativa.

Las aptitudes administrativas implican componentes de atención, facilidad de alfabetización, retentiva, exactitud en la comprobación y capacidad de simbolización, evaluando todos los aspectos que están presentes en las tareas administrativas.

Las aptitudes administrativas (también denominadas aptitudes burocráticas) se solapan en gran parte con las aptitudes intelectuales, y la razón es obvia: la inteligencia general, el factor verbal y el numérico influyen de forma decisiva en el éxito de ese tipo de empleos.

En la práctica, las aptitudes administrativas tienden a identificarse con el "factor P", que es la capacidad para discriminar pequeñas diferencias entre palabras o cifras. Este factor interviene de forma determinante en la mayor parte de las actividades burocráticas rutinarias.

Las pruebas psicotécnicas de aptitudes administrativas abarcan un extenso número de tareas relativamente diferentes, cuyo común denominador es que influyen sustancialmente en el éxito en el desempeño de las profesiones administrativas, que se ocupan de tareas burocráticas que requieren ser realizadas con precisión y rapidez.

La capacidad burocrática consiste en la aptitud para realizar clasificaciones, organizar datos y comprender órdenes escritas u orales. Es evidente que estos procesos hay que realizarlos sin cometer errores y en el menor tiempo posible.

## **TEST DE APTITUDES ESPACIALES**

Las pruebas psicotécnicas de aptitud espacial evalúan la capacidad de concebir, relacionar e imaginar figuran en el espacio, para diferenciar formas, volúmenes, distancias, posiciones en el espacio, y para representar mentalmente figuras y objetos en dos o tres dimensiones.

La aptitud espacial se mide principalmente a través de pruebas como la rotación de figuras, la construcción de figuras y los rompecabezas.

## **EJEMPLOS**

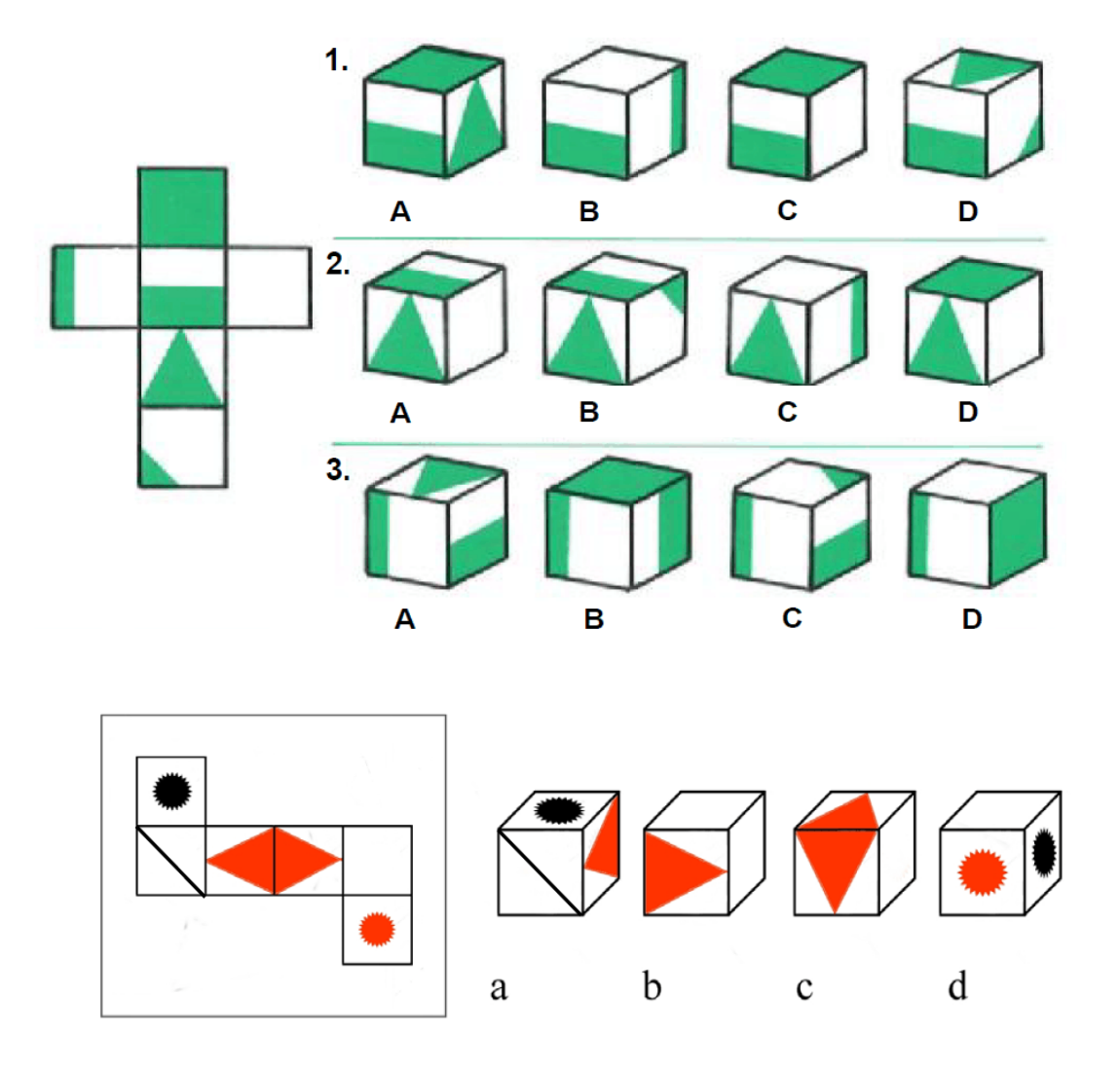

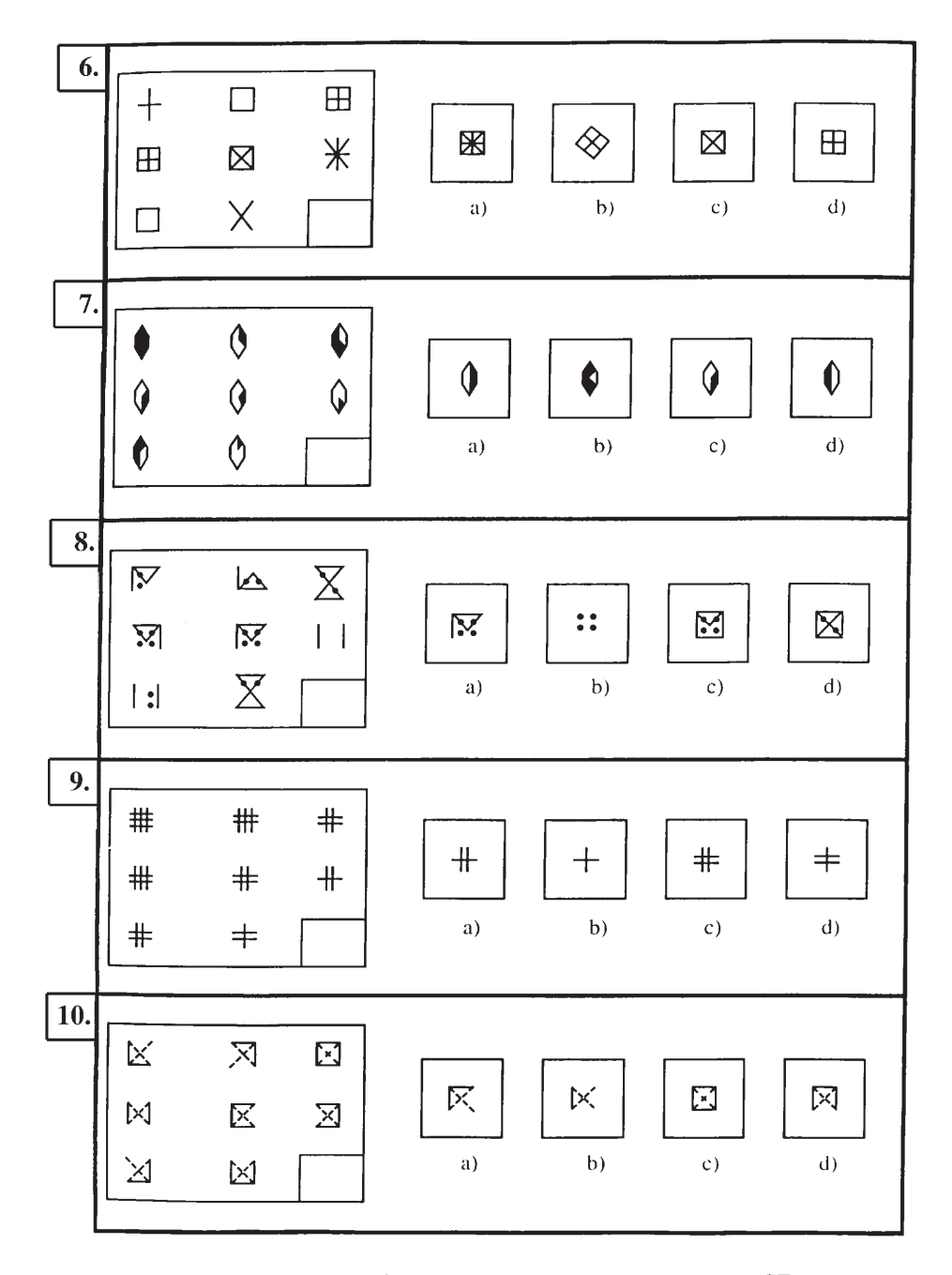

PASE A LA PÁGINA SIGUIENTE SIN DETENERSE

En los siguientes ejercicios deberá descubrir cuál es la ley que determina la posición de las figuras dentro del recuadro y decidir cuál de las cuatro opciones propuestas (A, B, C o D) debe ocupar el lugar del interrogante.

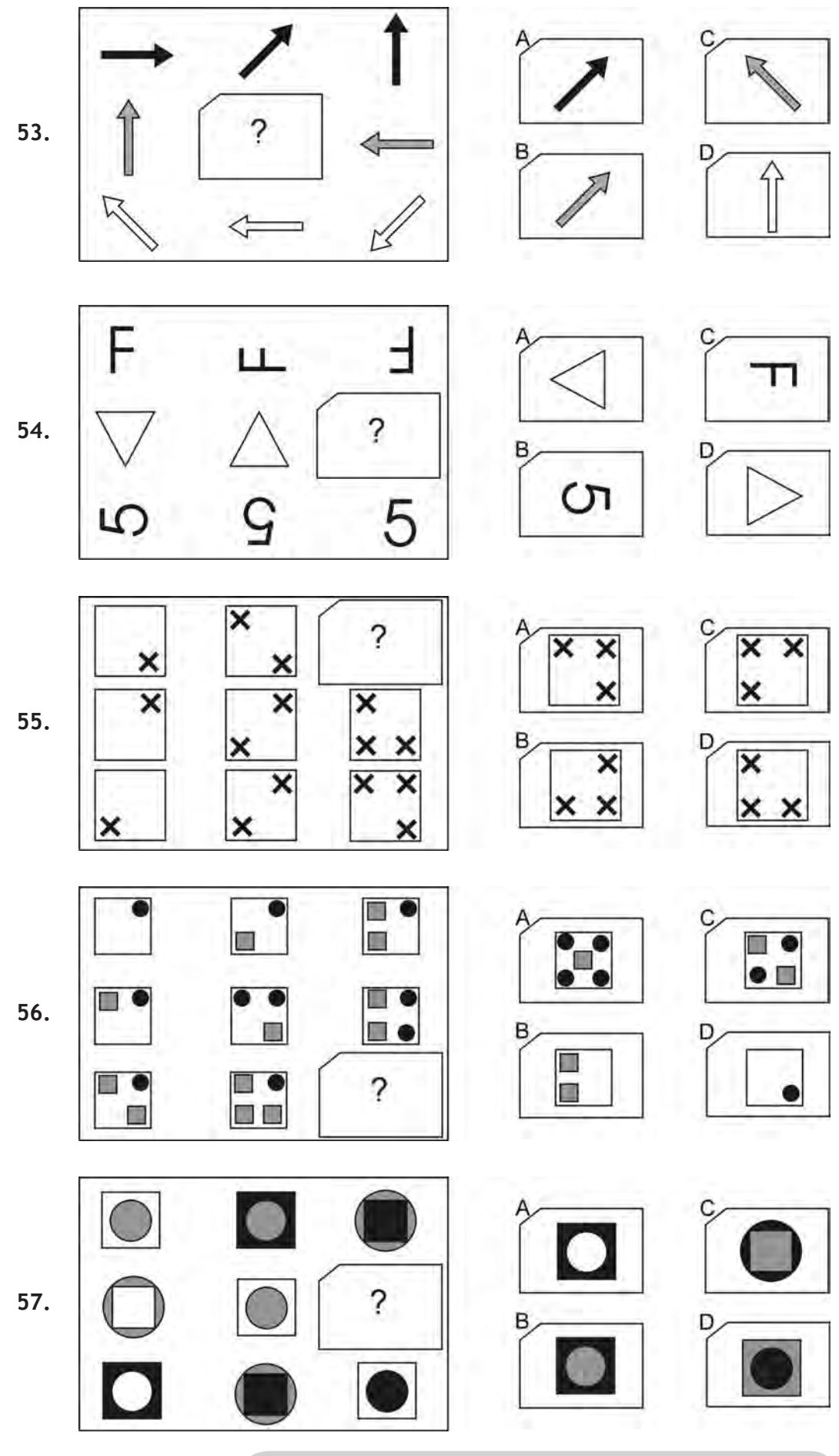

**13 NO SE DETENGA, CONTINÚE EN LA PÁGINA SIGUIENTE.**

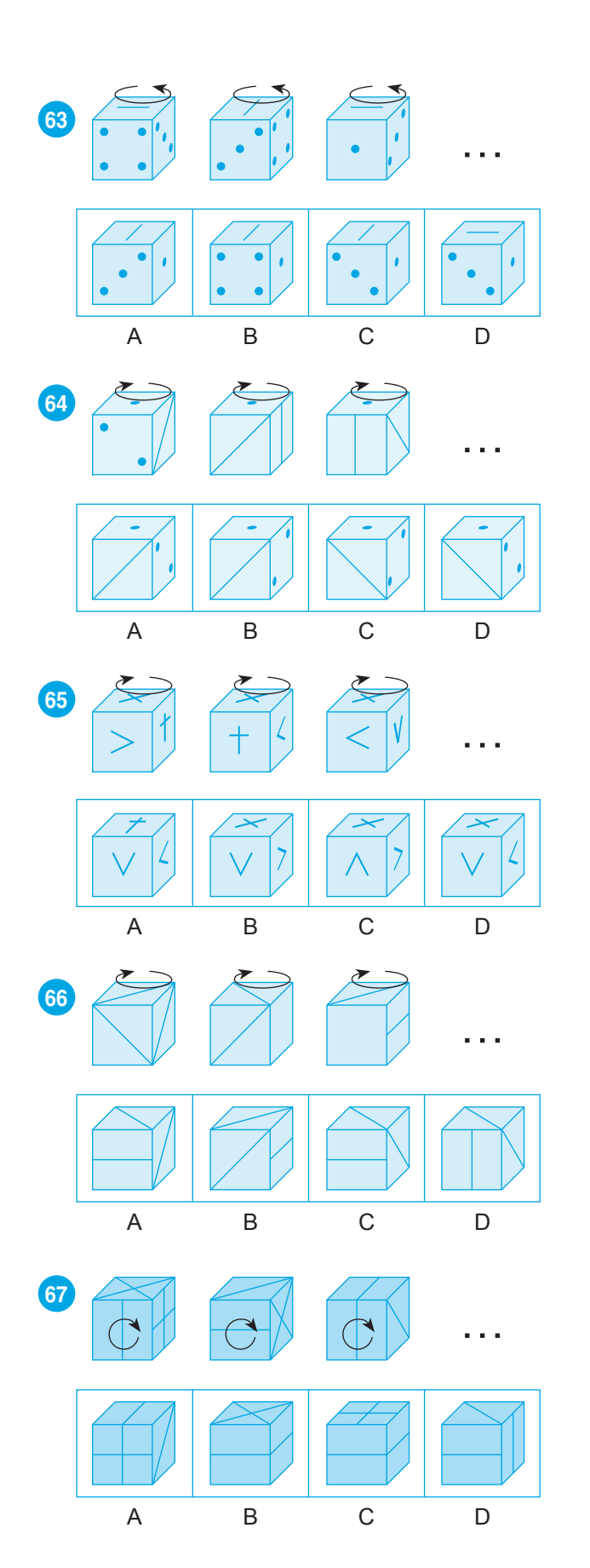

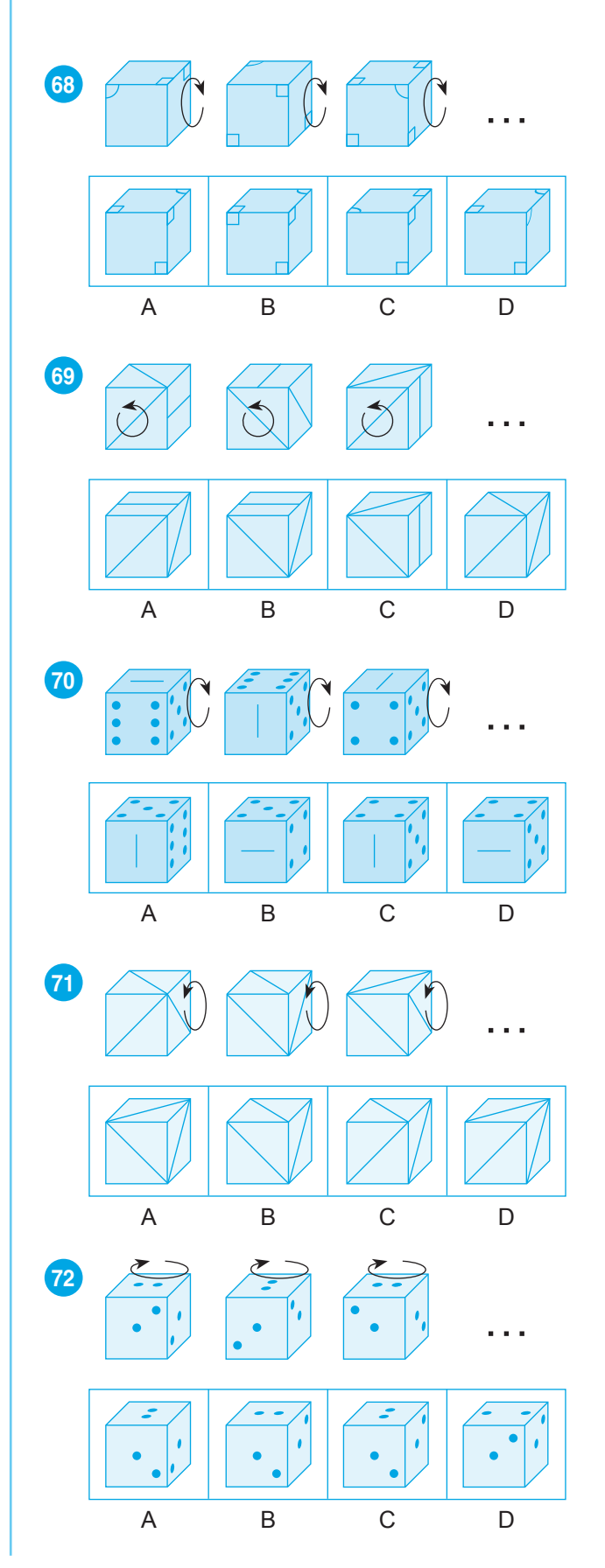